СПИСОК ЛИТЕРАТУРЫ

**\*\*\***

# **Моделирование асинхронного генератора и машины двойного питания с конденсаторным самовозбуждением**

# ДЖЕНДУБАЕВ А.-З.Р., БАРАХОЕВ Р.Ю., ДЖЕНДУБАЕВ З.А.-З.

*Описывается блок, созданный для SimPowerSystems, c помощью которого можно иссле довать асинхронный генератор и машину двойного питания с конденсаторным самовозбуждением. Су щественным отличием разработанного блока от стандартных, представленных в библиотеке SimPowerSystems, является возможность доступа как к началу, так и к концу трехфазных обмоток ста тора и ротора асинхронной машины, что расширяет его функциональные возможности, в частности, по зволяет создать модель машины двойного питания с конденсаторным самовозбуждением.*

Ключевые слова: *асинхронный генератор, машина двойного питания, конденсаторное самовоз буждение, моделирование*

Известно, что асинхронные генераторы (АГ) с конденсаторным самовозбуждением находят при менение в бензоэлектрических агрегатах и МГЭС. В ветроэнергетических установках (ВЭУ) широкое распространение получили машины двойного пи тания (МДП) с преобразователем частоты в цепи фазного ротора [1]. Намечается использование в ВЭУ и близких по конструкции к МДП асинхрони зированных генераторов [2].

При постоянной частоте вращения, например в бензоагрегатах, можно использовать классическую

*A program module developed for the SimPowerSystems environment using which it is possible to study an asynchronous generator and a doublefed machine with capacitor selfexcitation is described. The essential feature in which the developed module differs from the standard ones available in the library of the SimPowerSystems package is that both the beginnings and ends of the three-phase stator and rotor windings of an asynchronous machine are accessible. Owing to this feature, the developed module has extended functional capacities; in particular, it is possible to construct the model of a double-fed machine with capacitor self-excitation.* 

Key words: *asynchronous generator, double-fed machine, capacitor self-excitation, simulation* 

МДП с конденсаторным самовозбуждением [3, 4]. Обмотки статора и фазного ротора этой машины включаются параллельно или последовательно, причем их ЭДС равны. При таком включении ротор двухполюсной машины при частоте ЭДС 50 Гц вращается с частотой *n*<sup>p</sup> = 6000 об/мин, а мощность по сравнению с асинхронной машиной с фазным ротором, работающей в обычном режиме, удваива ется.

Известно, что использование современных про граммных продуктов визуального блочного имита ционного моделирования для научно-технических расчетов в электротехнике и электроэнергетике, таких как MATLAB и его пакеты расширения Simulink и SimPowerSystems, существенно повышает эффективность исследований при наличии соответствующих стандартных блоков [5-7].

К сожалению, существующий стандартный блок Asynchronous Machine из библиотеки Machines пакета расширения SimPowerSystems не позволяет конденсаторное самовозбуждение. исследовать Во-первых, это связано с тем, что при подключении к стандартному блоку Asynchronous Machine конденсаторов возбуждения и активизации опции Simulate saturation (моделирование нелинейности) машину не удается перевести в режим конденсаторного самовозбуждения. Во-вторых, обмотки в блоке Asynchronous Machine невозможно соединить последовательно, так как концы обмоток в этом блоке недоступны.

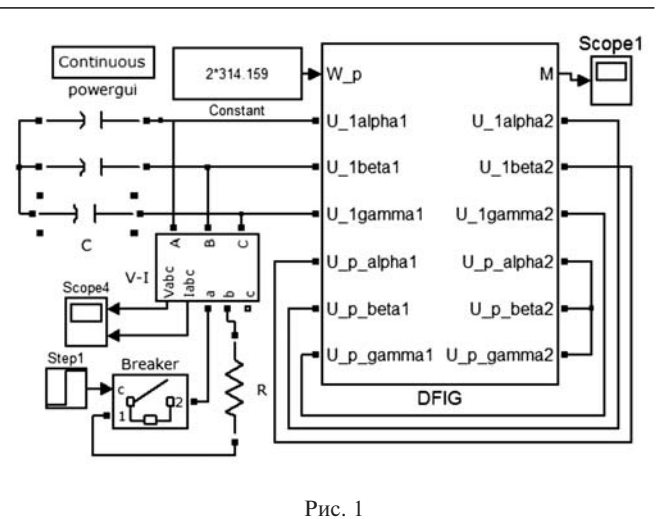

Отсутствие конденсаторного самовозбуждения, возможно, связано с тем, что метод аппроксимации, используемый в этом блоке, изначально разрабатывался только для двигательного режима и не учитывал особенностей работы в генераторном ре-

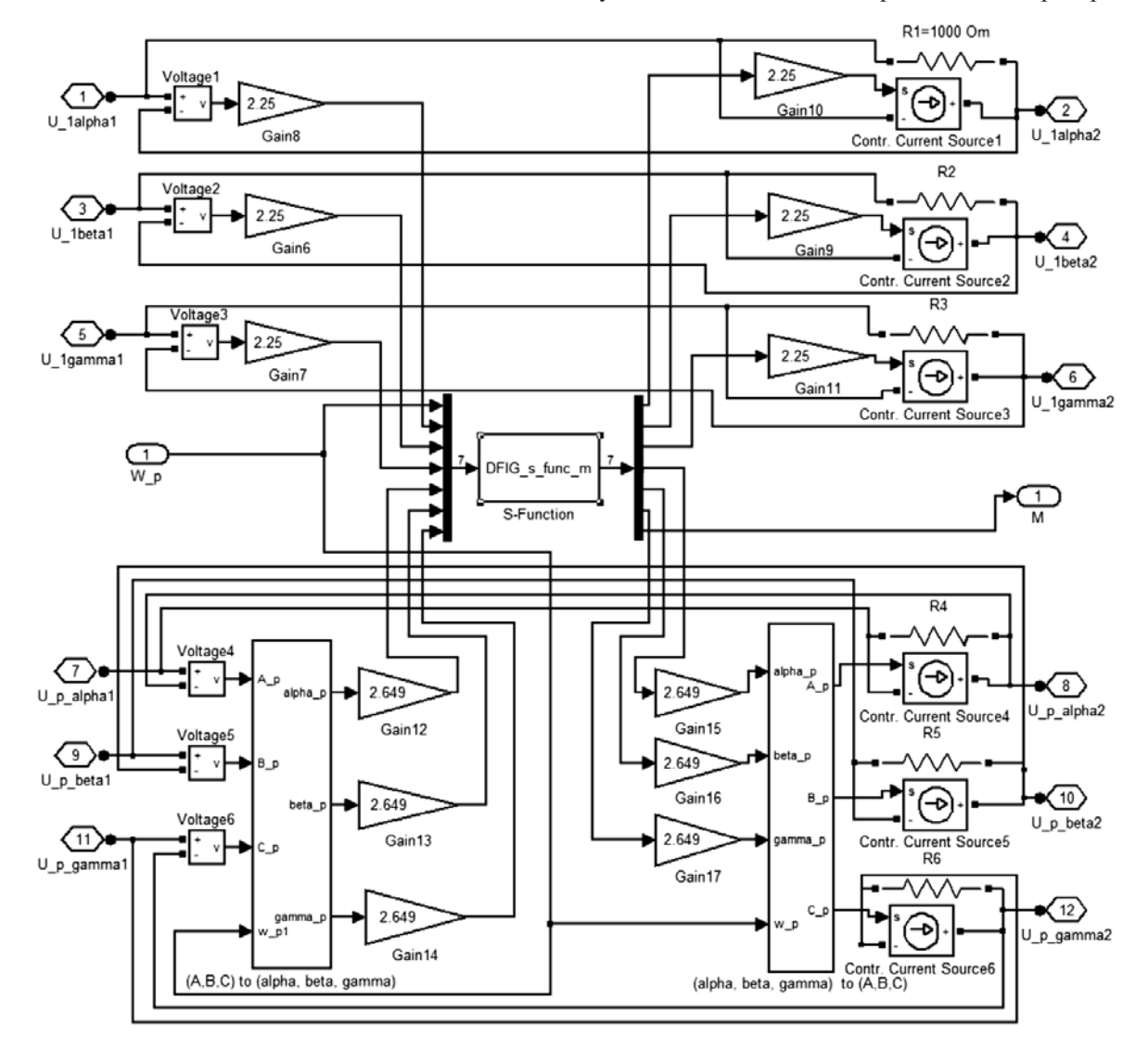

Рис. 2

жиме с конденсаторным самовозбуждением. Следует отметить, что при отключенной опции Simulate saturation самовозбуждение наступает, однако при отсутствии нелинейности амплитуда колебаний стремится к бесконечности, что неприемлемо.

Таким образом, создание электротехнического блока машины двойного питания с полностью доступными клеммами (выводами) обмоток и нелинейностью, обеспечивающей моделирование генераторного режима с конденсаторным самовозбуждением, позволит использовать всю силу среды Matlab-Simulink-SimPowerSystems при исследовании генераторного режима с конденсаторным самовозбуждением асинхронной машины и классической МЛП.

Вопросу создания такого блока посвящена данная статья.

При создании блока воспользуемся известными уравнениями машины, представленными в так называемой заторможенной трехфазной системе координат a, b, g [8]. Дополним эти уравнения выражением, с помощью которого учтем изменение взаимной индуктивности при насыщении магнитной цепи, например формулой Фрелиха, и выражениями, которые позволяют преобразовывать напряжения и токи ротора из неподвижной в синхронную систему координат, вращающуюся с частотой  $w = w_n / 2$ , и обратно [9]. На основе этих уравнений создан электротехнический блок генератора, к которому подключены другие стандартные блоки из библиотек Simulink и SimPowerSystems  $[5, 6]$ .

SimPowerSystems-модель МДП с последовательно соединенными обмотками и конденсаторным самовозбуждением при подключении однофазной нагрузки представлена на рис. 1. Основой модели является разработанный электротехнический блок DFIG (Doubly fed induction generator), изображенный на рис. 2 и состоящий из трех подсистем.

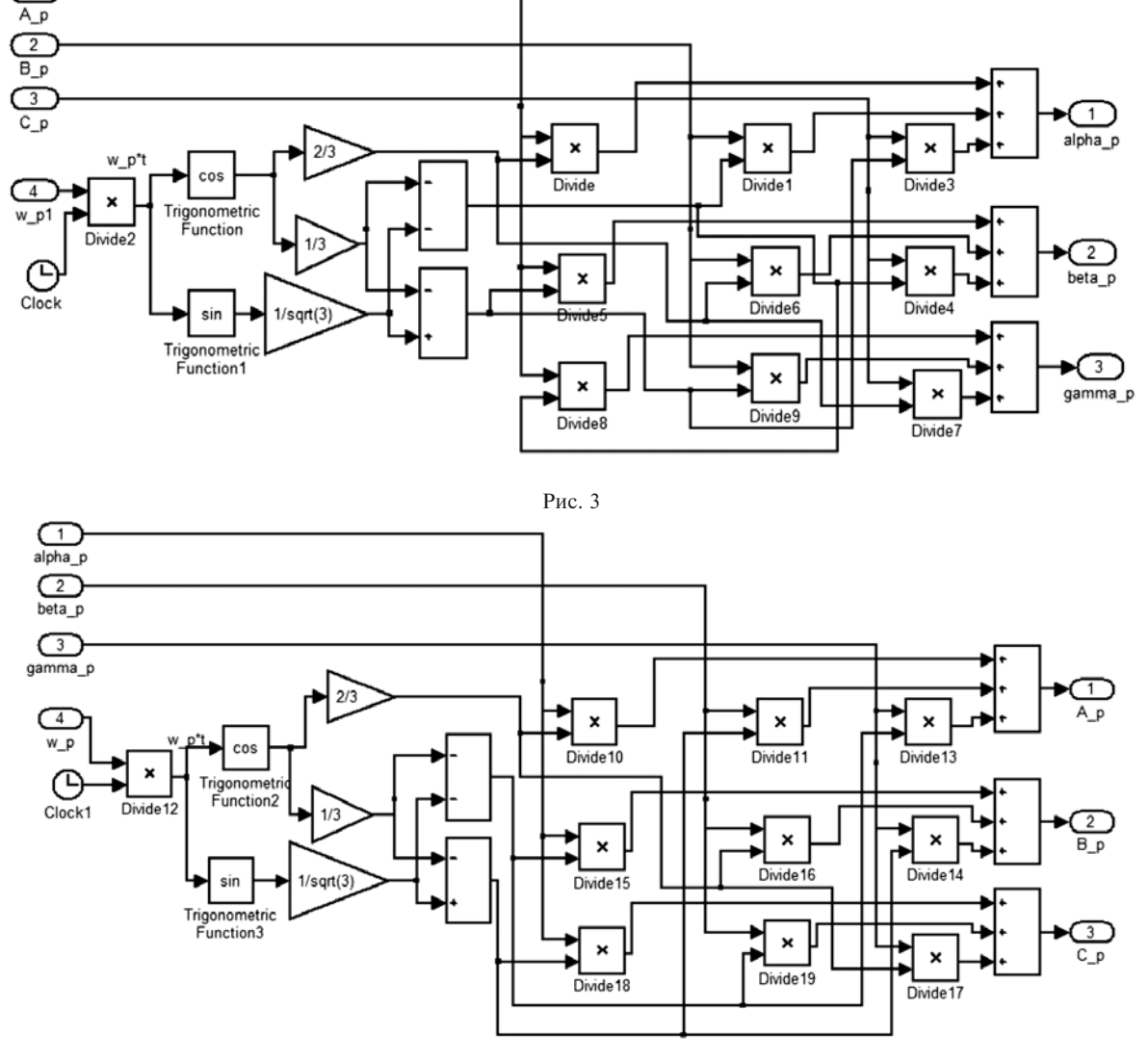

#### «ЭЛЕКТРИЧЕСТВО» № 7/2013 Моделирование асинхронного генератора и машины двойного питания

Первая полсистема S-Function является Simulink-функцией, которая написана на основе шаблона, размещенного на сайте [6]. Текст функции представлен в приложении 1 в виде т-файла. В этой функции дано математическое описание генератора: нелинейная зависимость взаимной индуктивности от намагничивающего тока; система линейных уравнений для определения токов через потокосцепления и индуктивности; система дифференциальных уравнений. Вторая подсистема преобразует напряжения ротора из вращающейся в неподвижную систему координат (рис. 3), а третья преобразует ток из неподвижной во вращающуюся систему координат (рис. 4) [9].

Изначально параметры ротора были приведены к обмотке статора и осуществлено моделирование асинхронной машины с фазным ротором серии МТ-11-6. После сравнения полученных результатов с паспортными данными была установлена адекватность данной модели, что позволило в дальнейшем приступить к моделированию МДП. Для получения реальных значений токов и напряжений ротора (рис. 2) на входе блока преобразования координат (alpha, beta, gamma)to(A,B,C) и на выходе блока (A,B,C)to(alpha,beta,gamma) были установлены блоки усиления Gain со значениями коэффициента трансформации 2,649.

При создании опытного образца классической МДП обмотка статора двигателя МТ-11-6 была выполнена с меньшим числом витков; число витков ротора осталось неизменным. Однако при этом не удалось достичь равенства ЭДС статора и ротора. «Коэффициент трансформации» между старой и новой (с меньшим числом витков) обмотками статора составил 2,25. Для получения реальных токов и напряжений новой обмотки статора в блок DFIG были введены соответствующие блоки Gain с коэффициентами 2,25 (рис. 2).

В отличие от стандартного блока Asynchronous Machine в блоке DFIG доступны как начала, так и

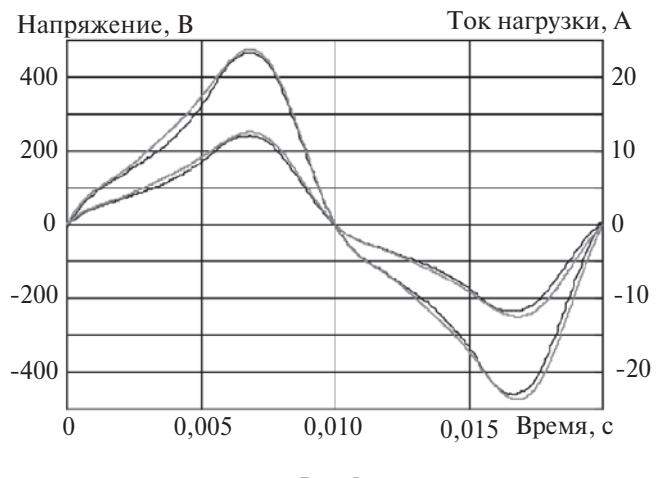

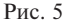

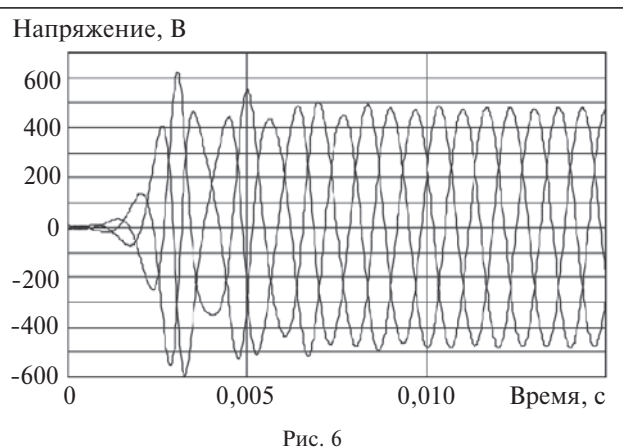

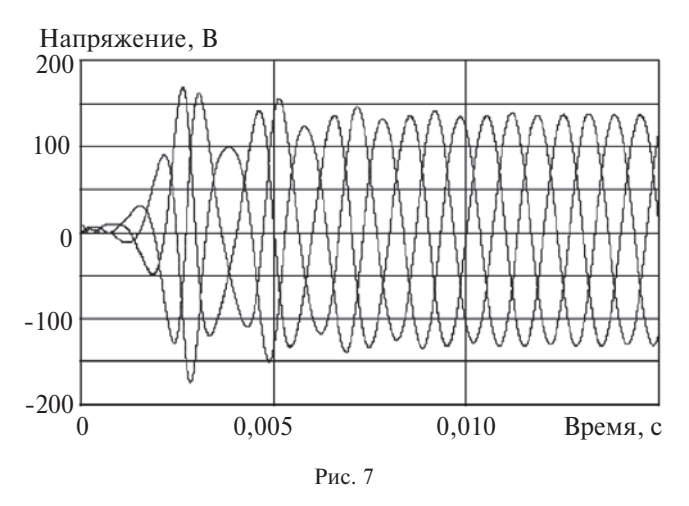

концы обмоток статора и ротора. Это позволяет достаточно просто осуществлять различные соединения, в том числе и последовательное соединение обмоток МДП. Закоротив обмотку ротора, а обмотку статора соединив в звезду или треугольник, можно получить модель асинхронной машины с короткозамкнутым ротором.

При моделировании генератора использовались параметры асинхронной машины с фазным ротором серии МТ-11-6, параметры обмотки ротора которой были приведены к обмотке статора [10]. Емкость конденсаторов на фазу составляла  $C_{\text{MJIH}} = 135 \text{ MK} \Phi.$ 

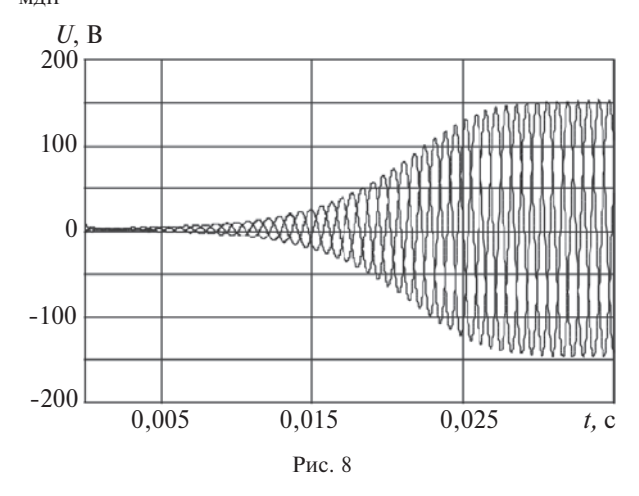

На рис. 5 представлены расчетные и экспери ментальные кривые тока и напряжения, после под ключения к двум фазам генератора активного со противления *r*<sub>нагр</sub> = 37,9 Ом. Расхождение по напряжению составило 3,13%, а по току – 6,33%. Во время проведения экспериментальных исследова ний использовалась плата сбора данных PCI-6024E фирмы National Instruments.

Из рис. 5 видно, что при однофазной нагрузке происходит искажение кривых напряжения и тока, что может стать препятствием на пути использова ния генератора. Следует отметить, что при подклю чении симметричной трехфазной нагрузки искаже ния отсутствуют.

Определенный интерес представляет конденса торное самовозбуждение МДП. Результаты расчета этого процесса при последовательном соединении обмоток статора и ротора МДП представлены на рис. 6, а при параллельном – на рис. 7. Для срав нительного анализа на рис. 8 показан процесс са мовозбуждения асинхронного генератора (АГ) с теми же параметрами, что и у генератора на базе МДП. При моделировании АГ использовался блок DFIG. Обмотка ротора была замкнута накоротко, а обмотка статора соединена в звезду.

При сравнении особенностей самовозбуждения МДП и АГ в качестве постоянной величины была взята реактивная мощность, которая потребляется этими генераторами в установившемся режиме на холостом ходу, ее значение составило *Q*= 4870 B×A. Эта мощность потреблялась МДП при последова тельном соединении обмоток и значении емкости конденсаторов возбуждения  $C_{\text{MTH}} = 135 \text{ MK} \Phi$ . При параллельном соединении обмоток МДП и реали зации АГ на основе блока DFIG происходит сни жение напряжения, поэтому такое значение реак тивной мощности удается получить только за счет увеличения емкости конденсаторов возбуждения. В данном случае значение емкости на фазу  $C_{\text{MTH}} = 573.2 \text{ MK} \Phi$  (параллельное соединение);  $C_{\text{AT}}$  = 465,8 мкФ.

При моделировании самовозбуждения генера торов в качестве стартера (возмущающего факто ра) принималась остаточная энергия на конден саторе одной из фаз [11], принятая равной  $W_{\text{CMIII}} = W_{\text{Car}} = 0.005 \text{ Jx}$ . При известных значениях емкости и энергии остаточные напряжения на кон денсаторах составили  $U_{C_{\text{M}}\text{H}} = 8.6$  B,  $U_{C_{\text{M}}\text{H}} = 4.2$  B (параллельное соединение) и  $U_{\text{Car}} = 4.7 \text{ B}$ . Все остальные начальные условия, включая условия в блоке DFIG, принимались равными нулю. Час тота вращения ротора АГ составляла  $W_{\text{pAP}} = W_{\text{p.MTH}} / 2 = 314{,}159$  рад/с, где  $\hat{w}_{p,M\pi\pi} = 2 \times 14,159 \text{ pad/c} - \text{vac}{\text{rot}}$  вращения генератора на базе МДП.

Представленные на рис. 6—8 результаты свиде тельствуют о том, что кривые напряжения при са мовозбуждении МДП в отличие от АГ имеют апе риодические составляющие, а сам процесс проте кает более интенсивно.

```
Приложение.
   % Файл: DFIG s func_m.m
   function[sys,x0,str,ts]
DFIG s func m(t, x, u, flag)global r 1 r 2 L 1 L 2 p Jad Tok M;
   switch flag,
      case 0,
            [sys,x0,str,ts]=mdlInitializeSizes();
      case 1,
           sys=mdlDerivatives(t,x,u);
      case 3,
           sys=mdlOutputs(t,x,u);
      case { 2, 4, 9 },
           sys = [ ]otherwise
       error(['Unhandled flag = ',num2str(flag)]);
  end
```

```
function [sys,x0,str,ts]=mdlInitializeSizes()
   sizes = simsizes:sizes.NumContStates = 6;
   sizes.NumDiscStates = 0;
   sizes.NumOutputs = 7;sizes.NumInputStream = 7;sizes.DirFeedthrough = 0;
   sizes.NumSampleTimes = 1;
   sys = sinusizes(sizes);x0 = [0 \ 0 \ 0 \ 0 \ 0 \ 0]; str = [ ]; ts = [0 0];
   global r 1 r 2 L 1 L 2 p J ad Tok M;
   Tok = [0,0,0, 0,0,0]; M = 0;
   % Параметры ротора АД серии МТ-11-6
   % приведены к обмотке статора
   r_1 = 3.67; r_2 = 4.28;L 1 = 0.00786; L 2 = 0.01251;
   p = 3; J \text{ ad } = 0.0425;
   function sys=mdlDerivatives(t, x, u)global r_1 r_2 L_1 L_2 p J_ad Tok M;
   % Намагничивающий ток
   i m alfa = (2/3)*( (Tok(1)+Tok(4)) -...
       0.5*((Tok(2) + Tok(5)) + (Tok(3) + Tok(6))));
   i m betta = ((Tok(2)+Tok(5)) - ...(Tok(3) + Tok(6)))/sqrt(3);i m = sqrt( i m alfa^2 + i m betta^2);
   % Взаимная индуктивность. Формула Фрелиха
   M = (2/3)*(1/(3.3631 + 0.6247)*); mm =
M/2;
   % Матрица индуктивностей
```
 $LL = ...$ 

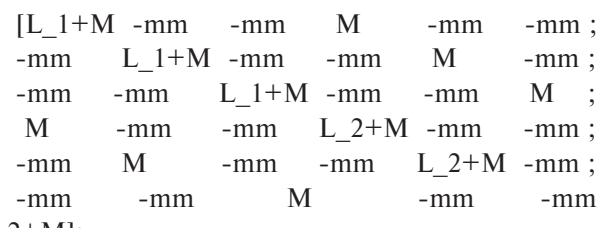

 $L$  2+M];

% Расчет токов

Tok =  $LL\setminus x(1:6)$ ;

% Система дифференциальных уравнений bb(1)=  $u(2) -r_1*Tok(1);$ bb(2)=  $u(3)$  -r  $1*Tok(2);$ bb(3)=  $u(4) -r_1*Tok(3);$ bb(4)= u(5) -r\_2\*Tok(4) -(x(5)-x(6))\*u(1)/ sqrt(3); bb(5)= u(6) -r\_2\*Tok(5) -(x(6)-x(4))\*u(1)/ sqrt(3); bb(6)= u(7) -r\_2\*Tok(6) -(x(4)-x(5))\*u(1)/ sqrt(3);  $sys = bb;$ 

function  $sys=$ mdlOutputs $(t, x, u)$ 

global  $r_1 r_2 L_1 L_2 p J$  ad Tok M;

 $sys = [Tok(1) \quad Tok(2) \quad Tok(3) \quad Tok(4) \dots]$ 

Tok(5) Tok(6) M ];

**Выводы.** 1. Созданный электротехнический блок DFIG, реализованный в MatLab и его пакетах расширения Simulink и SimPowerSystems, может быть использован для исследования асинхронного генератора с конденсаторным самовозбуждением, а также классической машины двойного питания при её работе в генераторном режиме с конденса торным самовозбуждением как при последователь ном, так и при параллельном соединении обмоток статора и фазного ротора.

2. При подключении однофазной нагрузки к МДП с конденсаторным самовозбуждением кривая напряжения сильно искажается, что необходимо учитывать при разработке автономных электротех нических комплексов и систем.

3. При конденсаторном самовозбуждении в кри вых напряжения МДП имеются апериодические со ставляющие, а процесс самовозбуждения протекает более интенсивно, чем у асинхронного генератора.

### СПИСОК ЛИТЕРАТУРЫ

1. **Мустафаев Р.И., Гасанова Л.Г**. Моделирование и иссле дование режимов работы синхронных генераторов ветроэлек трических установок при частотном управлении. – Электриче ство, 2010, № 7.

2. **Шакарян Ю.Г.** Асинхронизированные синхронные ма шины. – М.: Энергоатомиздат, 1984.

3. **Kundu P., Tandon A.K.** Capacitor self-excited double-armature synchronous generator for enhanced power output — Collect. Techn. Pap. Pt. 3 of 29 th Intersoc. Energy Conver. Eng. Conf., Monterey (Calif.), 7—11 Aug., 1994: Washington (D.C.), 1994.

4. Джендубаев А.-З.Р. Исследование автономного асинхронного генератора с конденсаторным самовозбуждением и парал лельным соединением обмоток статора и фазного ротора. – Электричество, 2005, № 12.

5. **Черных И.В.** Моделирование электрических устройств в MATLAB, SimPowerSystem и Simulink. — М.: ДМК Пресс; СПб.: Питер, 2008.

6. **Черных И.В.** Simulink: инструмент моделирования дина мических систем. UPL: http://matlab.exponenta.ru/simulink/ book1/index.php

7. **Амбарцумова Т.Т., Ле Куанг Кыонг.** Макромоделирование многоконтурных асинхронных двигателей в среде MatLab-Simulink. — Изв. вузов. Электромеханика, 2012, № 1.

8. **Копылов И.П.** Математическое моделирование электри ческих машин. — М.: Высшая школа, 2001.

9. **Глазенко Т.А., Хрисанов В.И.** Полупроводниковые систе мы импульсного асинхронного электропривода малой мощно сти. – Л.: Энергоатомиздат, 1983.

10. **Вешеневский С.Н.** Характеристики двигателей в элек троприводе. – М.: Энергия, 1977.

11. Джендубаев А.-З.Р. Особенности самовозбуждения автономных генераторов. Ч. 1. Общие вопросы. Генератор постоян ного тока. – Электричество, 2006, № 11.

## *[09.01.13]*

*Авторы: Джендубаев АбрекЗаур Рауфович окончил в 1980 г. энергостроительный факультет филиала Ставропольского политехническ5ого инсти тута. Докторскую диссертацию «Автономные асин хронные генераторы с конденсаторным самовозбуж дением (развитие теории и практики)» защитил в МЭИ в 2007 г. Заведующий кафедрой электроснаб жения Северо-Кавказской государственной гуманитарнотехнологической академии (СевКавГГТА).*

*Барахоев Рашид Юнусович окончил в 2008 г. Ин ститут строительства и электроэнергетики Сев КавГГТА. Аспирант кафедры электроснабжения Сев КавГГТА.*

*Джендубаев Зураб АбрекЗаурович студент ин ститута электротехники Московского энергетиче ского института.*